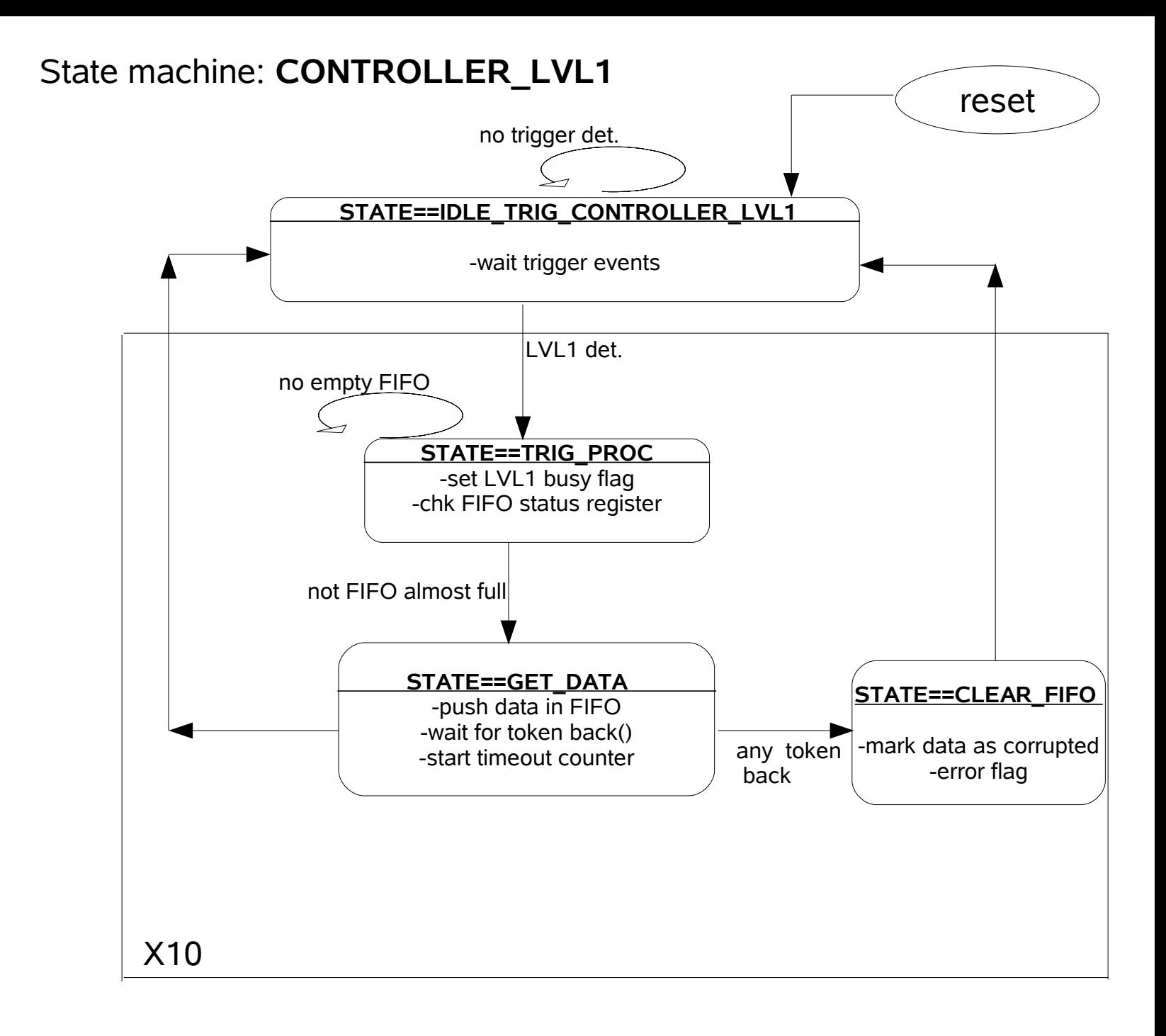

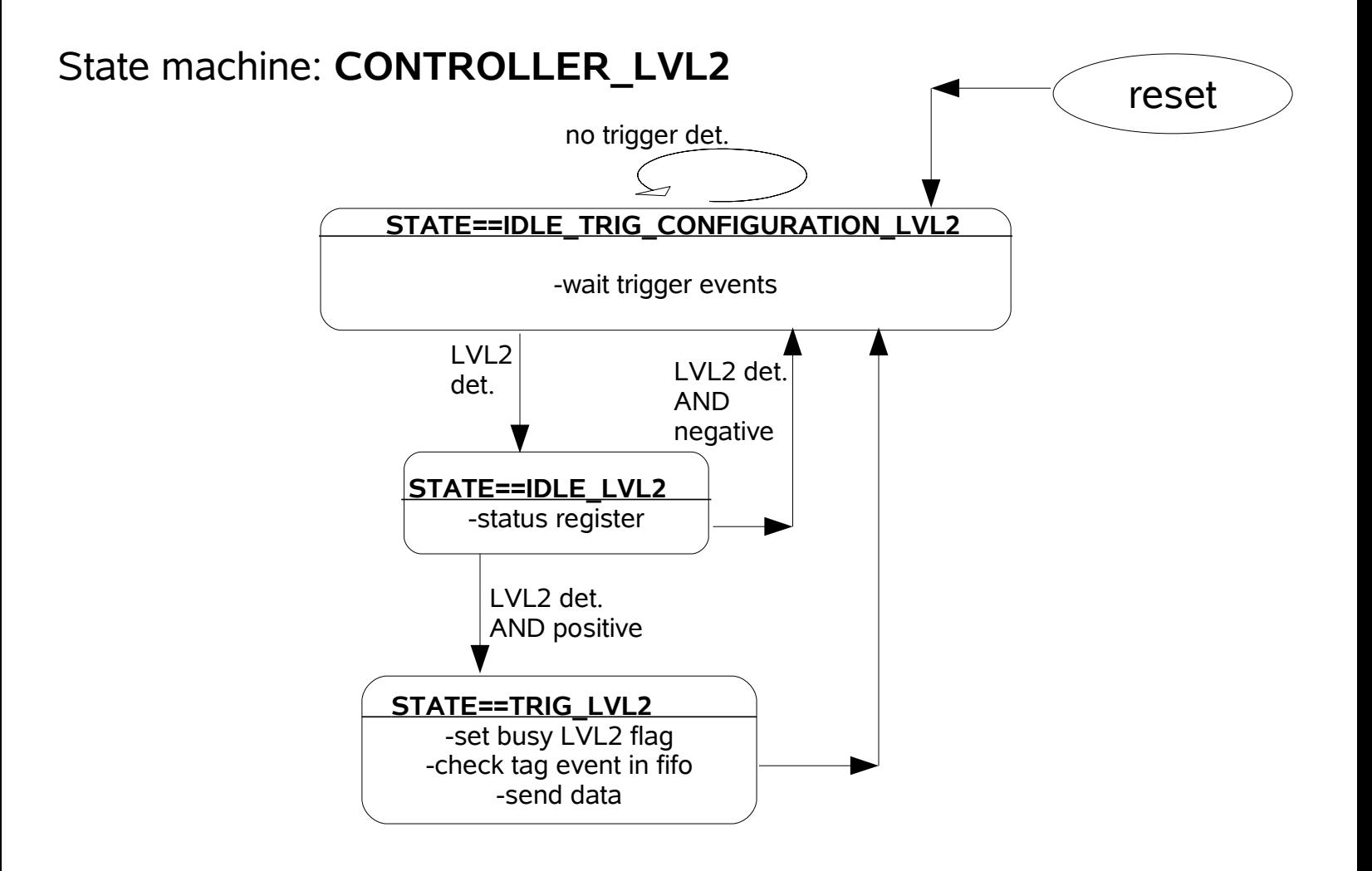

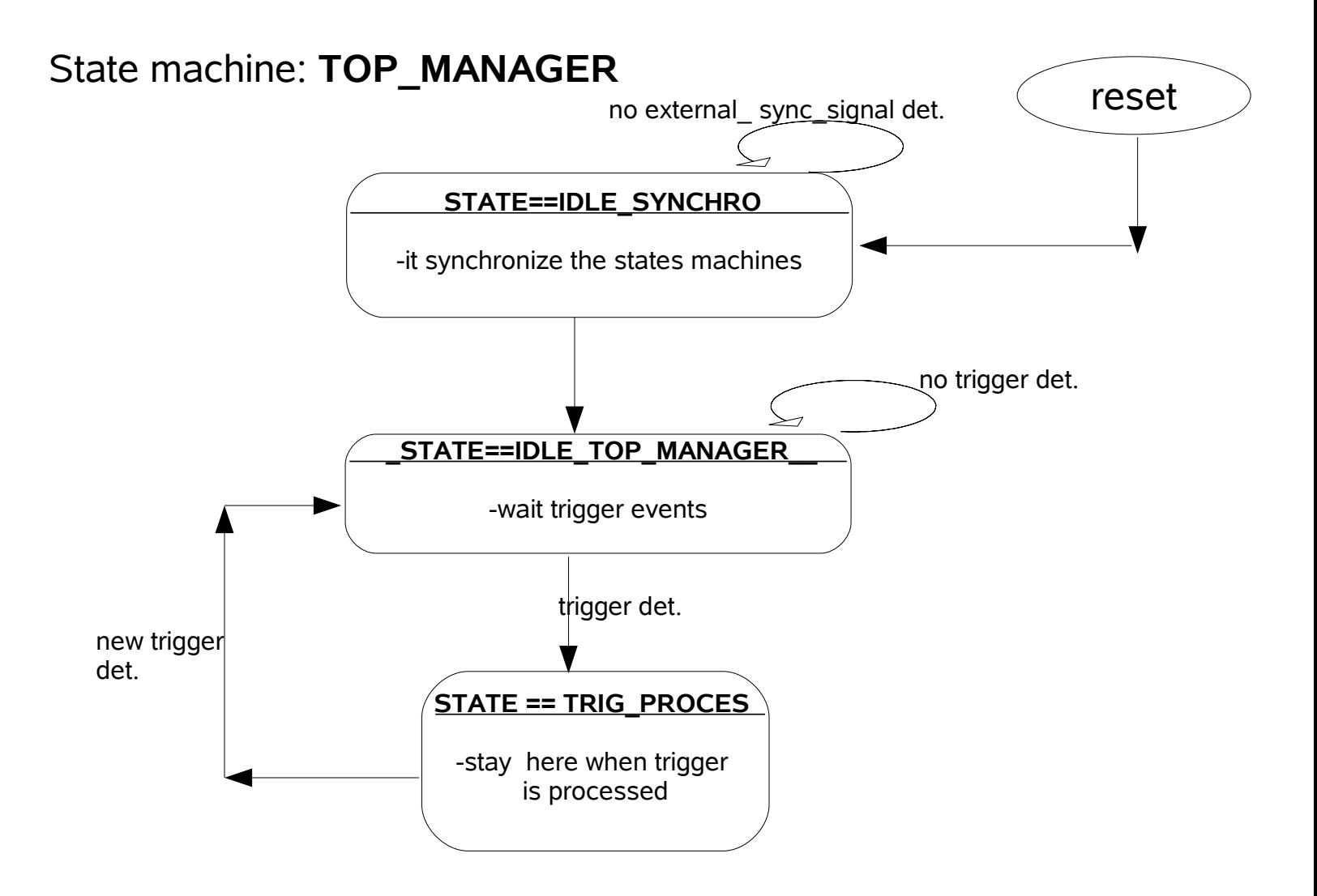

## State machine: **ERROR\_CHEKER**

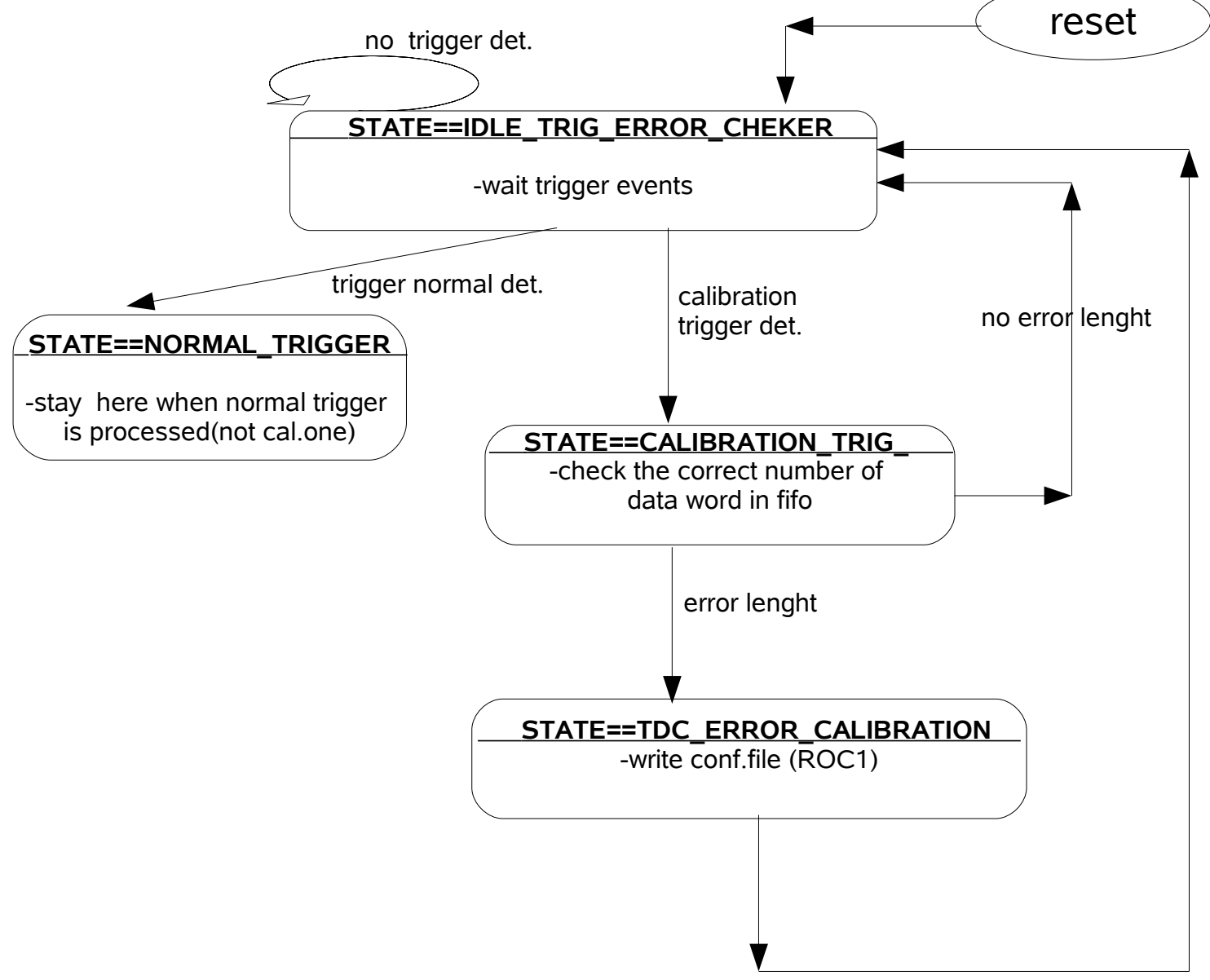

## State machine: **EVENT\_MANAGER**

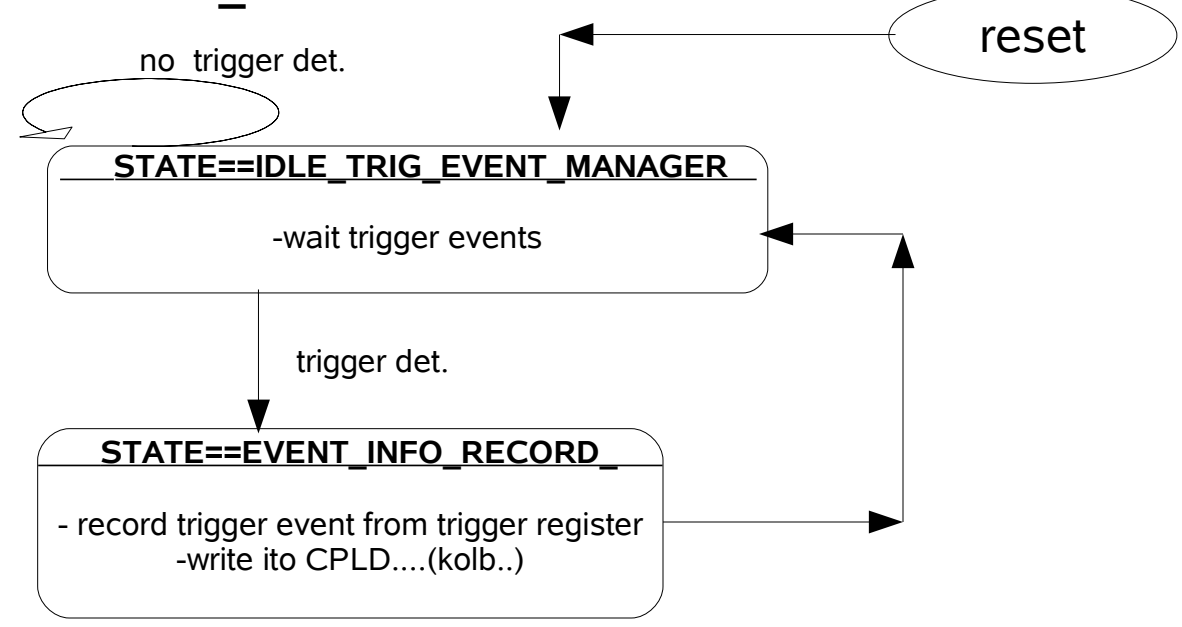

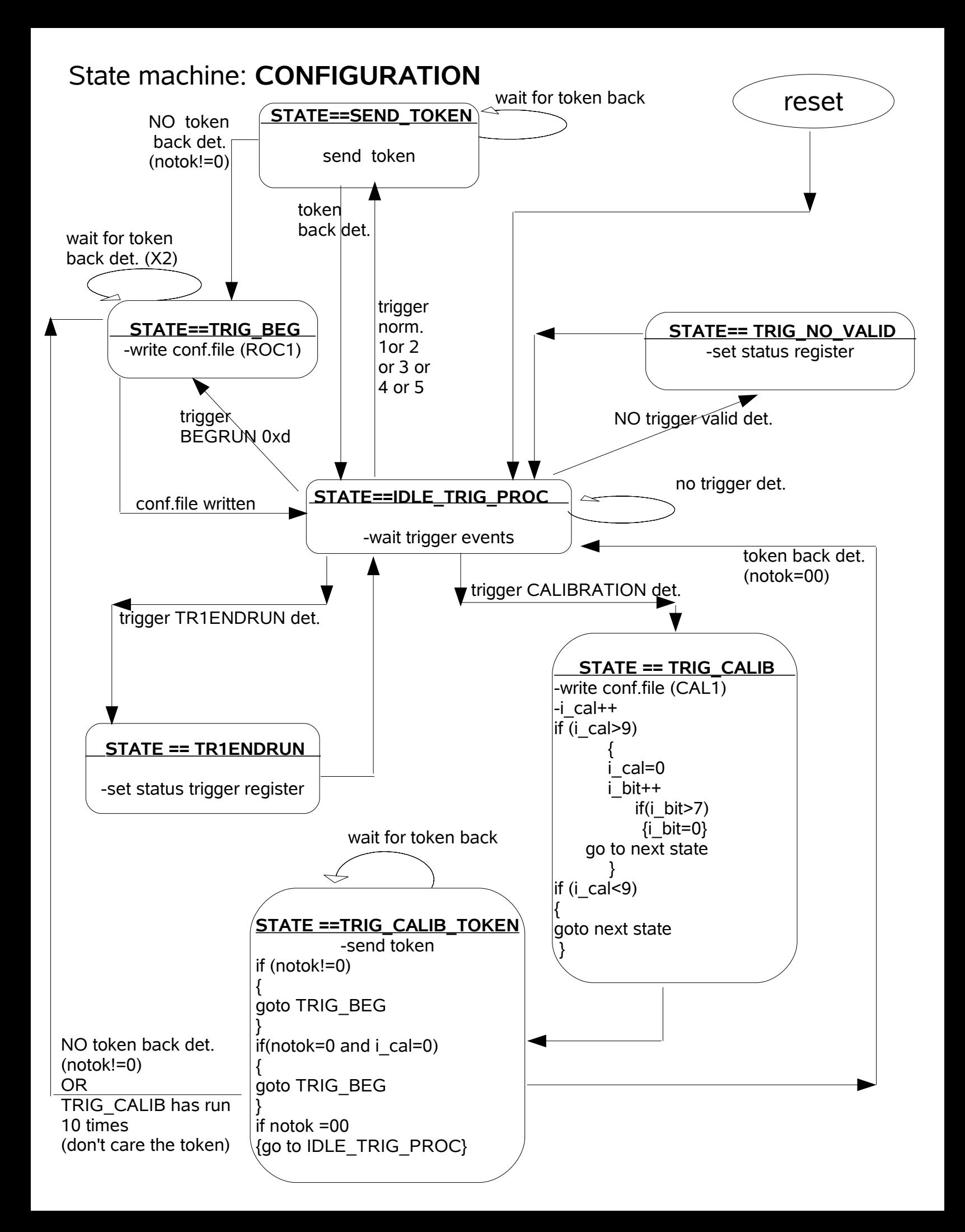